Промо-стойки

Автор: Administrator 04.10.2011 14:05 - Обновлено 20.10.2011 17:28

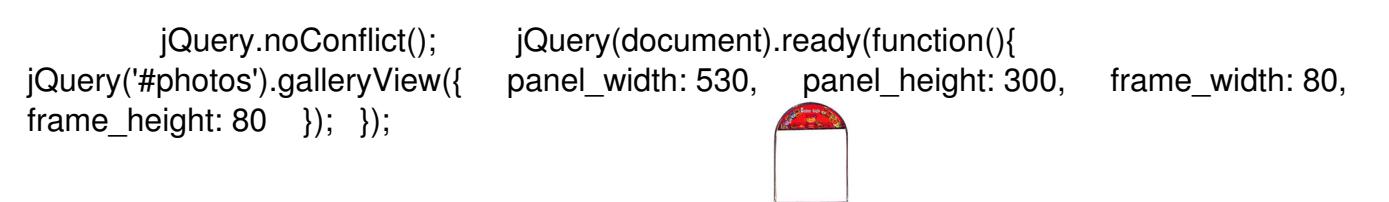

222

type your text for first image here, bla bla bla

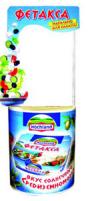

Image 2 title

type your text for second image here, bla bla bla

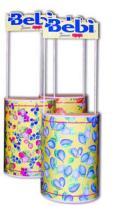

Image 3 title

type your text for third image here, bla bla bla

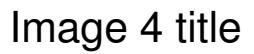

-

type your text for 4th image here, bla bla bla

## Промо-стойки

 $\sim$ 

 $\sim$ 

 $\sim$ 

Автор: Administrator 04.10.2011 14:05 - Обновлено 20.10.2011 17:28

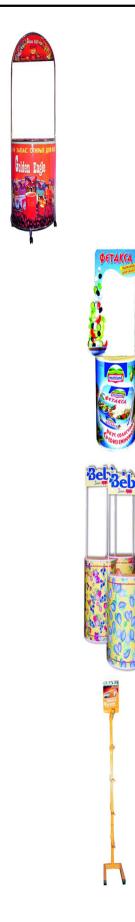